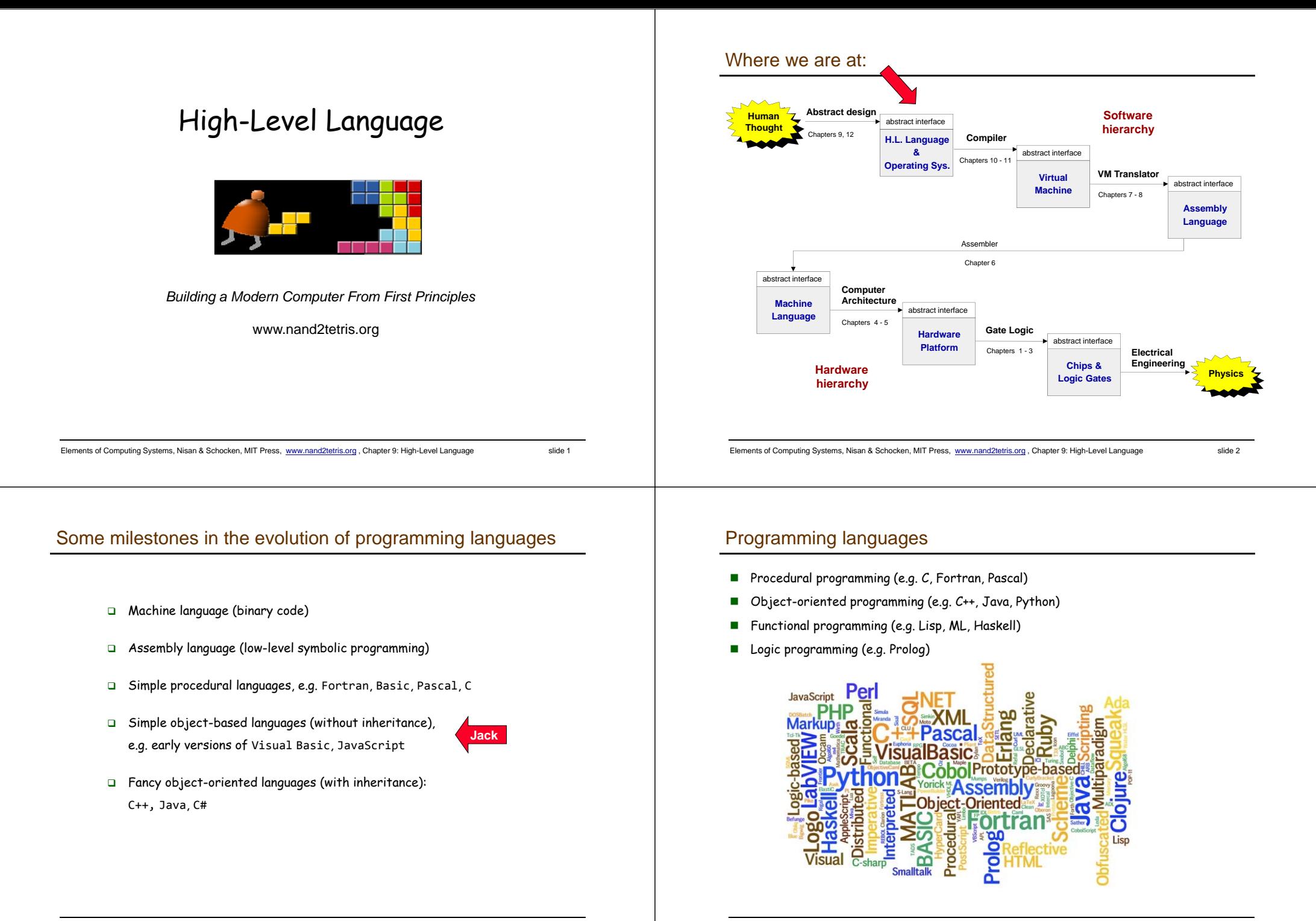

## ML

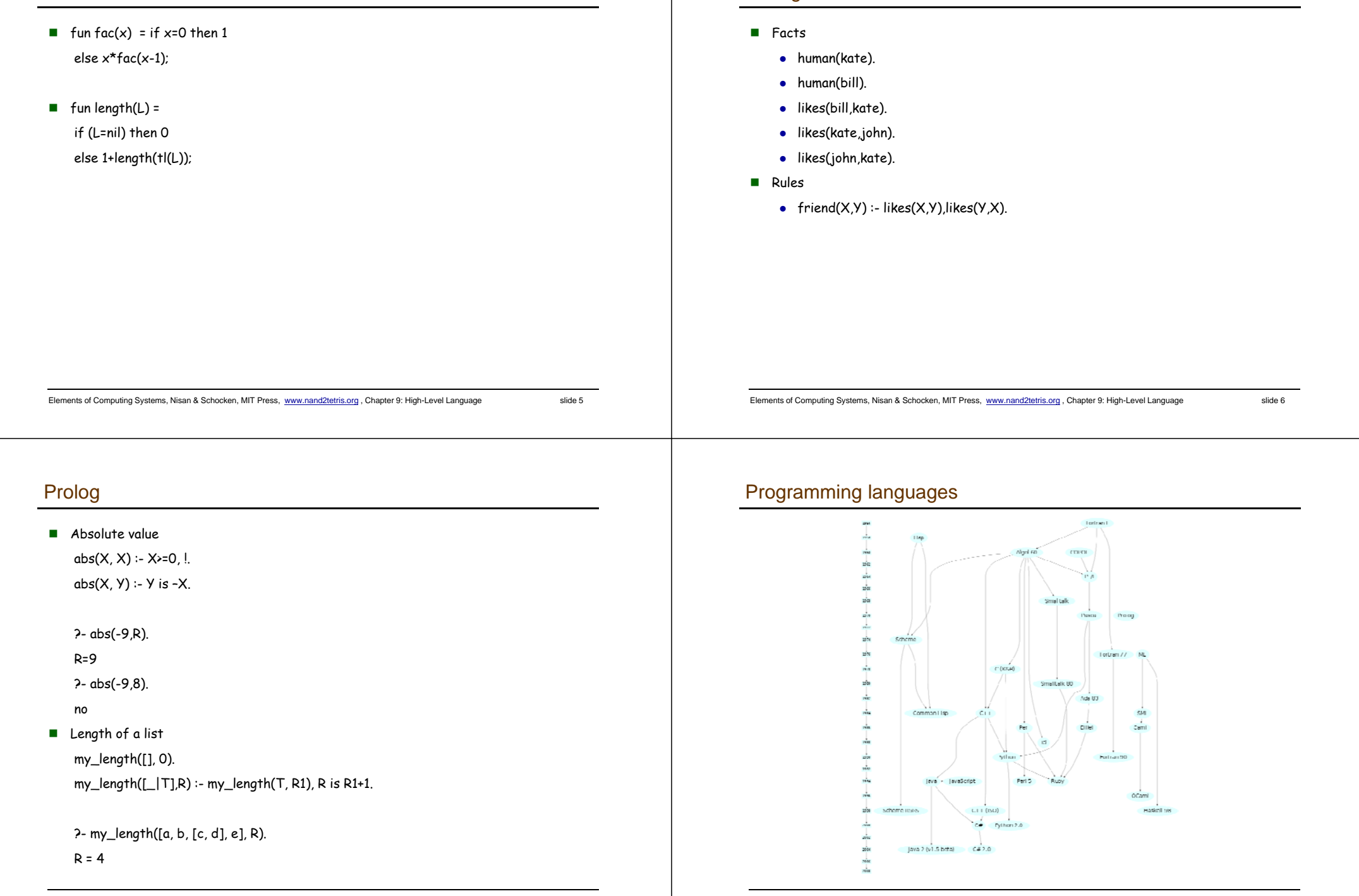

Prolog

# Procedure oriented programming

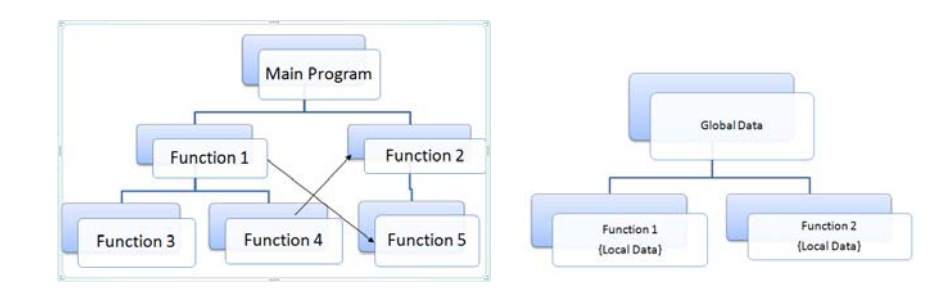

# Object oriented programming

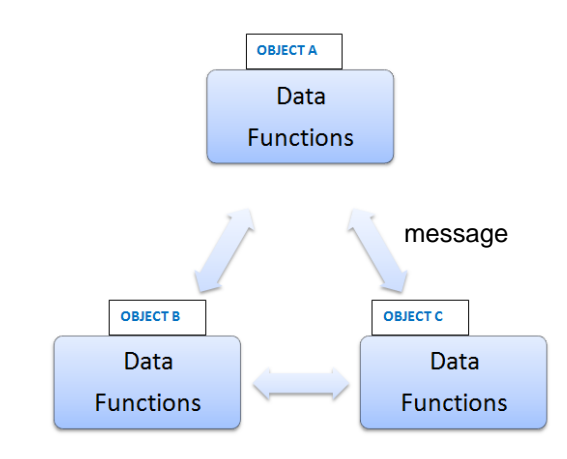

Elements of Computing Systems, Nisan & Schocken, MIT Press, www.nand2tetris.org, Chapter 9: High-Level Language slide 10

# The Jack programming language

Jack: a simple, object-based, high-level language with a Java-like syntax

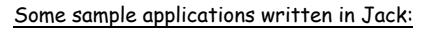

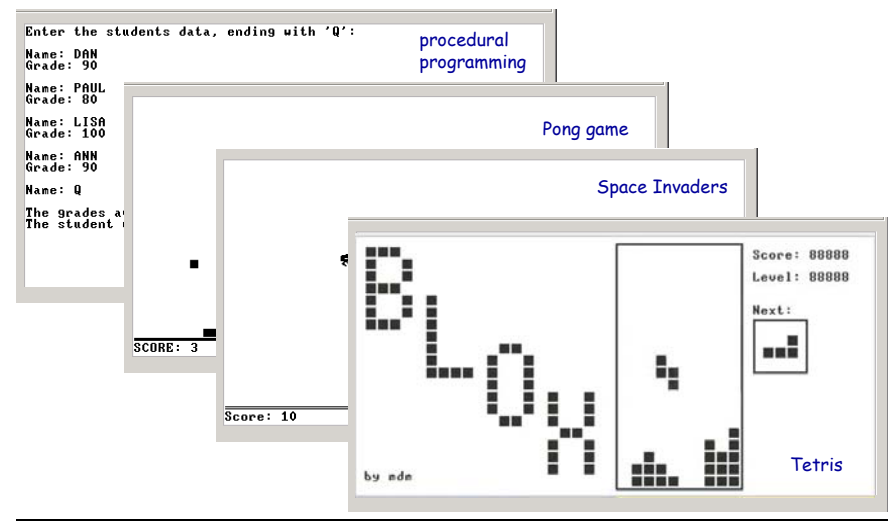

Elements of Computing Systems, Nisan & Schocken, MIT Press, www.nand2tetris.org , Chapter 9: High-Level Language slide 9

## Disclaimer

Although Jack is a real programming language, we don't view it as an end

Rather, we use Jack as a *means* for teaching:

- How to build a compiler
- How the compiler and the language interface with the operating system
- How the topmost piece in the software hierarchy fits into the big picture

Jack can be learned (and un-learned) in one hour.

## Hello world

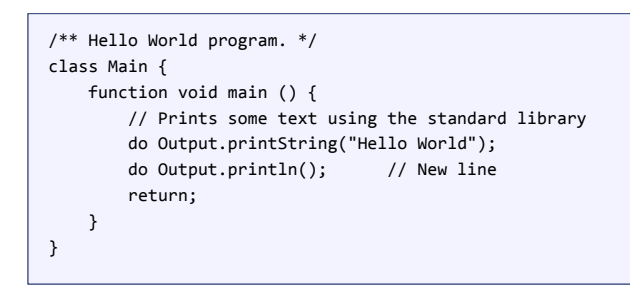

#### Some observations:

- Java-like syntax
- Typical comments format
- Standard library
- Language-specific peculiarities.

Elements of Computing Systems, Nisan & Schocken, MIT Press, www.nand2tetris.org , Chapter 9: High-Level Language slide 13

#### Elements of Computing Systems, Nisan & Schocken, MIT Press, www.nand2tetris.org, Chapter 9: High-Level Language slide 14

Jack standard library aka language extensions aka Jack OS

# Typical programming tasks in Jack

Jack can be used to develop any app that comes to my mind, for example:

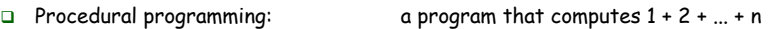

- Object-oriented programming: a class representing bank accounts
- Abstract data type representation: a class representing fractions (like 2/5)
- Data structure representation: a class representing linked lists
- Etc.

We will now discuss the above app examples

As we do so, we'll begin to unravel how the magic of a high-level object-based language is delivered by the compiler and by the VM

These insights will serve us in the next lectures, when we build the Jack compiler.

# Procedural programming example

**class Math {**

**}**

**}**

**}**

**}**

class Main {

**function int abs(int x) Class String {**

 $\int$  **class Array**  $\{$ **function int divide(int x, int y) h**  $\blacksquare$  class Output { **function interaction into the max** 

**method void dispose()**

**method int length()**

**method int intValue()**

**function char backSpace()**

**}**

**} }**

**function char newLine()**

**}**

**h**  $\blacksquare$  class Screen {

**h**  $\begin{bmatrix} \cdot \\ \cdot \end{bmatrix}$  class Memory {

**function void printInt(int i)**

**function void backSpace()**

**help into void drawling into void drawling into void drawling into void drawline**  $\mathbf{f}$ 

 $\begin{bmatrix} \ \end{bmatrix}$   $\begin{bmatrix} \ \ \end{bmatrix}$   $\begin{bmatrix} \ \ \ \ \end{bmatrix}$  class Sys **{** 

**function void drawPixel(int x, int y)**

**function Array alloc(int size) function void deAlloc(Array o)**

**function void halt():** 

**function void poke(int address, int value)**

**int x2, int y2)**

**function String readLine(String message) function void error(int errorCode) function void wait(int duration)** 

**m** 

#### $/**$  Sums up  $1 + 2 + 3 + ... + n$  \*/ function int sum (int n) { var int sum, i; let sum <sup>=</sup> 0; let i <sup>=</sup> 1; while (~(i <sup>&</sup>gt; n)) { let sum <sup>=</sup> sum <sup>+</sup> i; let i <sup>=</sup> i <sup>+</sup> 1; } return sum; } function void main () { var int n; let <sup>n</sup> <sup>=</sup> Keyboard.readInt("Enter n: "); do Output.printString("The result is: "); do Output.printInt(sum(n)); return; } }

Jack program = a collection of one or more classes

Jack class = a collection of one or more subroutines

Execution order: when we execute a Jack program, Main.main() starts running.

#### Jack subroutine:

- □ method
- **Q** constructor
- function (static method)
- (the example on the left has functions only, as it is "object-less")

Standard library: a set of OS services (methods and functions) organized in 8 supplied classes: Math, String. Array, Output, Keyboard, Screen, Memory, Sys (OS API in the book).

# Object-oriented programming example

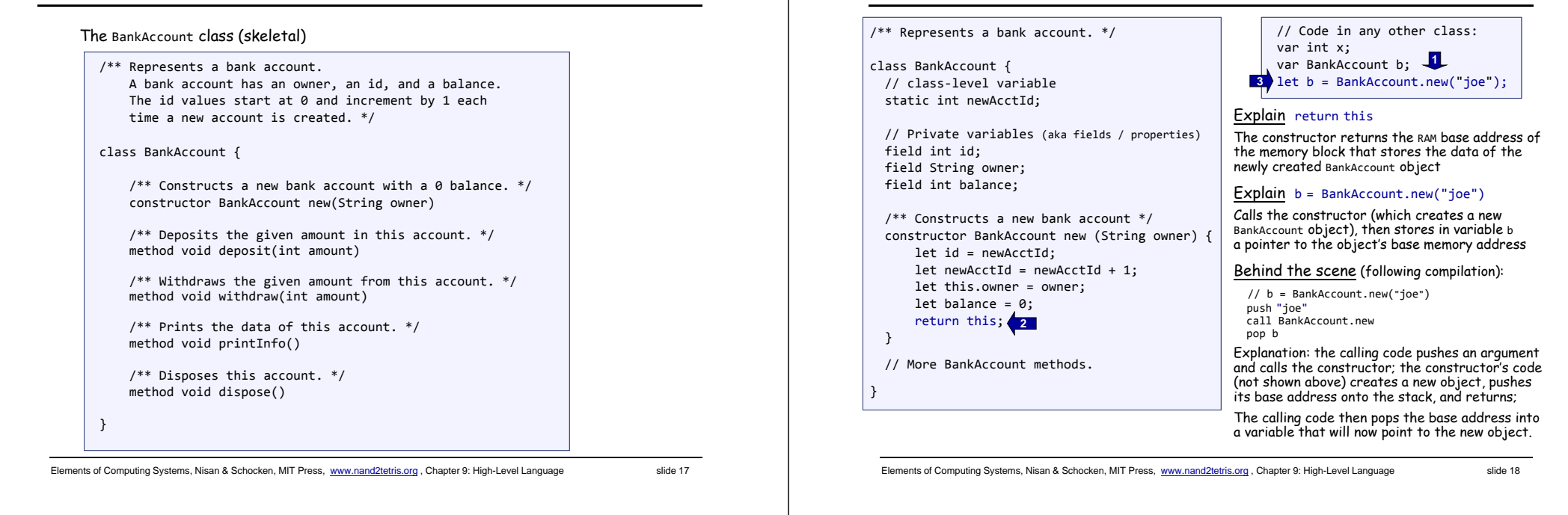

## Object-oriented programming example (continues)

class BankAccount { static int nAccounts; field int id; field String owner; field int balance; // Constructor ... (omitted) /\*\* Handles deposits \*/ method void deposit (int amount) { let balance <sup>=</sup> balance <sup>+</sup> amount; return; } /\*\* Handles withdrawls \*/ method void withdraw (int amount){ if (~(amount <sup>&</sup>gt; balance)) { let balance <sup>=</sup> balance ‐ amount; } return; } // More BankAccount methods. } var BankAccount b1, b2; ...let b1 <sup>=</sup> BankAccount.new("joe"); let b2 <sup>=</sup> BankAccount.new("jane"); do b1.deposit(5000); do b1.withdraw(1000); ...Explain do b1.deposit(5000) In Jack, void methods are invoked using the keyword do (a compilation artifact) □ The object-oriented method invocation style b1.deposit(5000) is a fancy way to express the procedural semantics deposit(b1,5000) Behind the scene (following compilation): // do b1.deposit(5000) push b1 push 5000 call BankAccount.deposit

## Object-oriented programming example (continues)

Object-oriented programming example (continues)

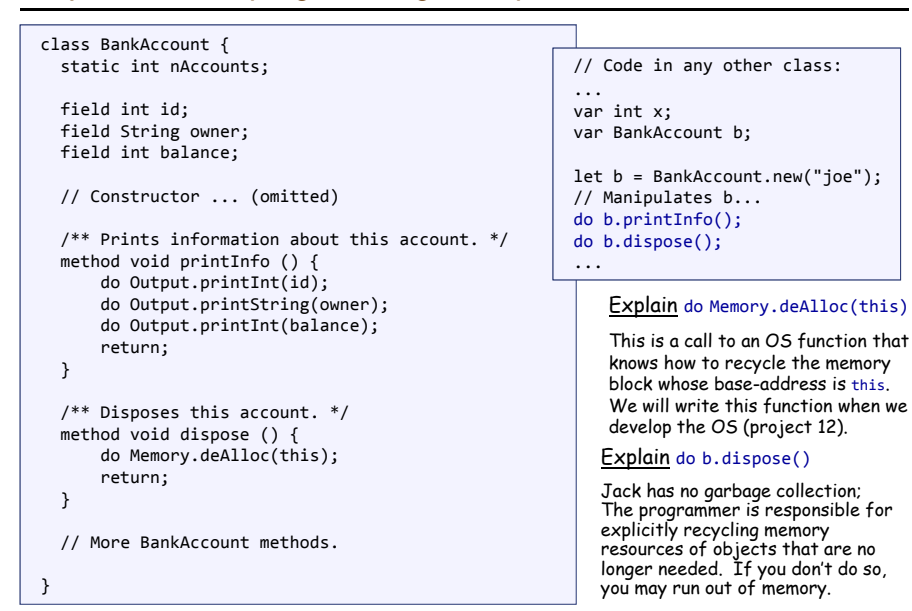

## Abstract data type example

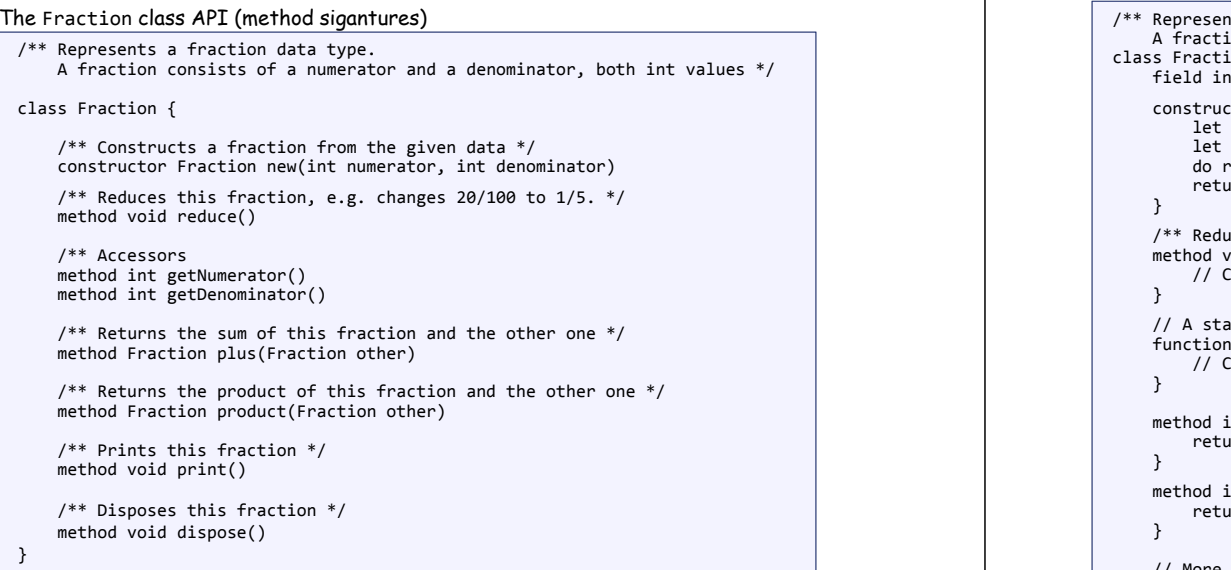

Elements of Computing Systems, Nisan & Schocken, MIT Press, www.nand2tetris.org, Chapter 9: High-Level Language slide 21

## Abstract data type example (continues)

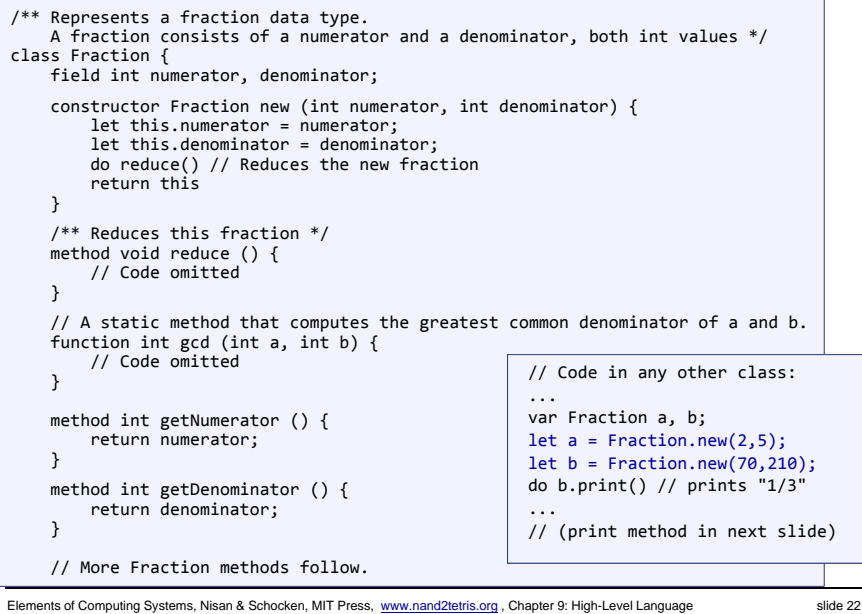

#### Abstract data type example (continues)

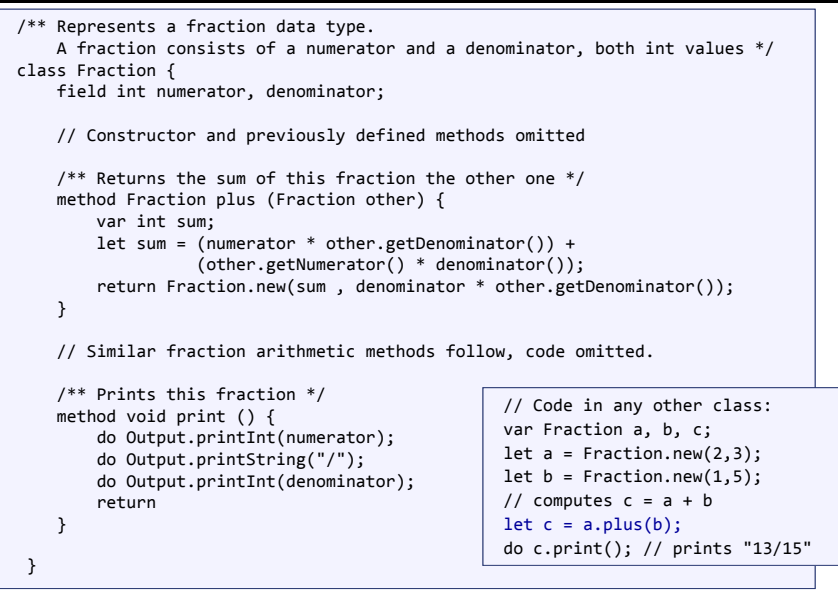

#### Data structure example

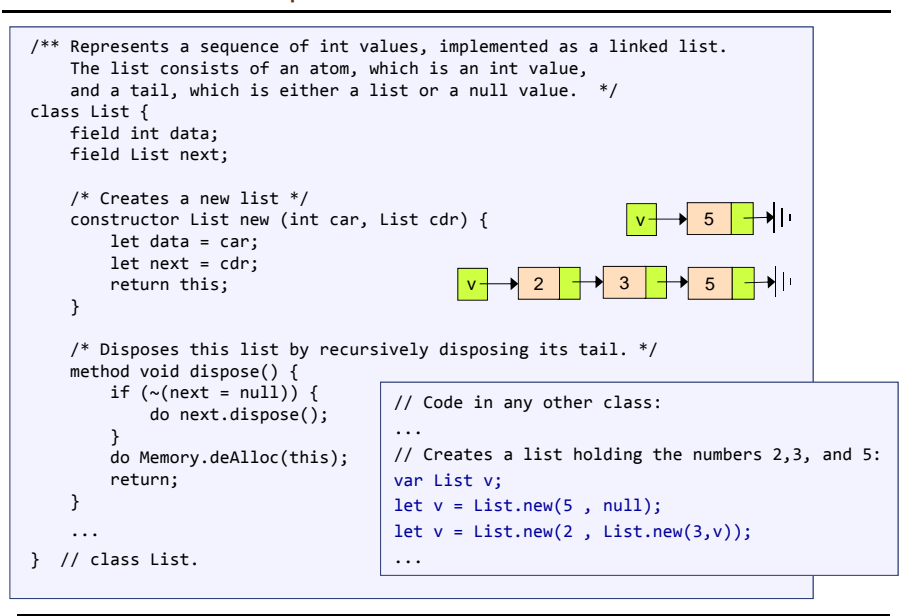

# Jack language specification

Syntax

- $\square$  Data types
- Variable kinds
- □ Expressions
- Statements
- Subroutine calling
- **Program structure**
- Standard library

(for complete language specification, see the book).

#### Elements of Computing Systems, Nisan & Schocken, MIT Press, www.nand2tetris.org, Chapter 9: High-Level Language slide 25

Reserved

words

**Symbols** 

Jack syntax

White

space and

comments

 $(1)$ 

 $\sqrt{1}$ 

 $\left\{ -\right\}$ 

 $\mathbf{r}$  $\mathbf{r}$ 

 $\equiv$ 

Elements of Computing Systems, Nisan & Schocken, MIT Press, www.nand2tetris.org , Chapter 9: High-Level Language slide 26

this

Program components Primitive types

Variable declarations

Statements

Constant values

Object reference

## Jack syntax (continues)

Integer constants must be positive and in standard decimal notation, e.g., 1984. Negative integers like -13 are not constants but rather expressions consisting of a unary minus operator applied to an integer constant. String constants are enclosed within two quote (") characters and may contain any characters except newline or double-quote. (These characters are supplied by the Constants functions String.newLine() and String.doubleQuote() from the standard library.) Boolean constants can be true or false. The constant null signifies a null reference. Identifiers are composed from arbitrarily long sequences of letters **Identifiers**  $(a-z, a-z)$  digits  $(a-q)$  and " " The first character must be a letter or " "

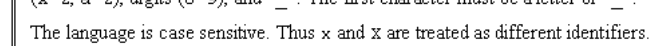

## Jack data types

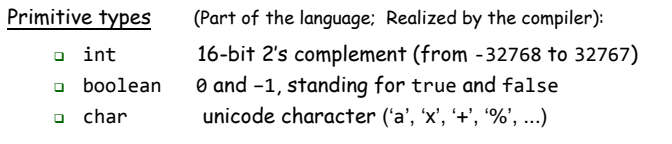

Abstract data types (Standard language extensions; Realized by the OS / standard library):

Space characters, newline characters, and comments are ignored.

Used for grouping arithmetic expressions

Assignment and comparison operator;

class, constructor, method, function

and for enclosing parameter-lists and argument-lists

Used for grouping program units and statements;

The following comment formats are supported:

// Comment to end of line

 $\frac{1}{\pi}$  Comment until closing  $\pi/$ /\*\* API documentation comment \*/

Used for array indexing:

Variable list separator;

Statement terminator:

Class membership;  $+ - * / \epsilon + \sim$  > Operators.

let, do, if, else, while, return

int, boolean char, void

var. static. field

true false null

- String
- Array
- ... (extensible)

#### Application-specific types (User-defined; Realized by user applications):

- a BankAccount
- Fraction
- List
- Bat **/** Ball
- . . . (as needed)

# Jack variable kinds and scope

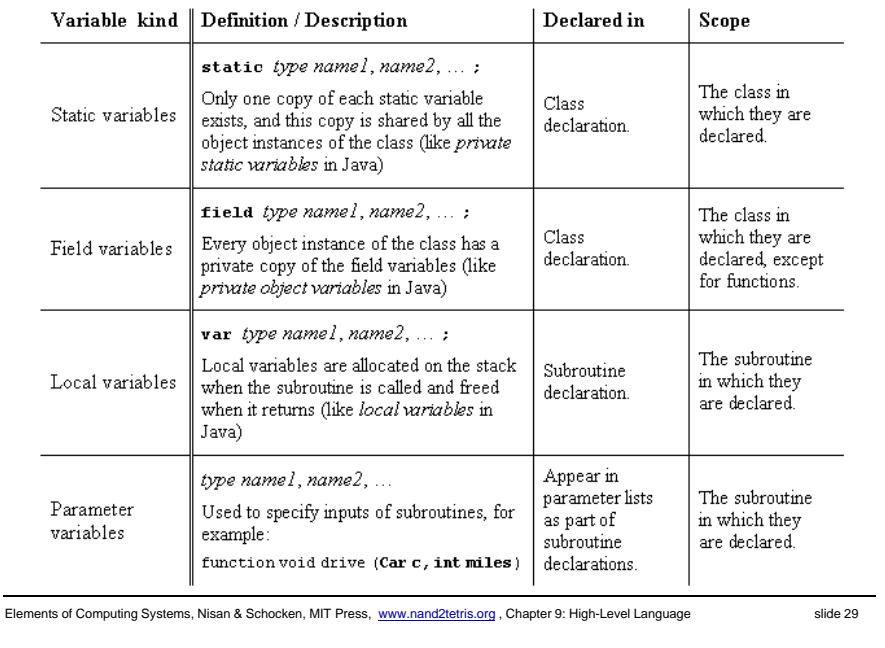

## Jack expressions

#### A Jack *expression* is any one of the following:

- $\Box$ A constant
- A variable name in scope (the variable may be static, field, local, or a parameter)
- $\Box$ The keyword this, denoting the current object
- $\alpha$  An array element using the syntax *arrayName*[*expression*], where *arrayNname* is a variable name of type Array in scope
- A subroutine call that returns a non-void type
- An *expression* prefixed by one of the unary operators or ~ :
	- ‐*expression* (arithmetic negation)
	- <sup>~</sup>*expression* (logical negation)
- An expression of the form *expression op expression* where *op* is one of the following:
	- <sup>+</sup> ‐ \* / (integer arithmetic operators)
	- & | (boolean and and or operators, bit-wise)
	- $\langle \rangle$  = (comparison operators)
- $\Box$  (expression) ( *expression* ) (an expression within parentheses)

Elements of Computing Systems, Nisan & Schocken, MIT Press, www.nand2tetris.org , Chapter 9: High-Level Language slide 30

## Jack Statements

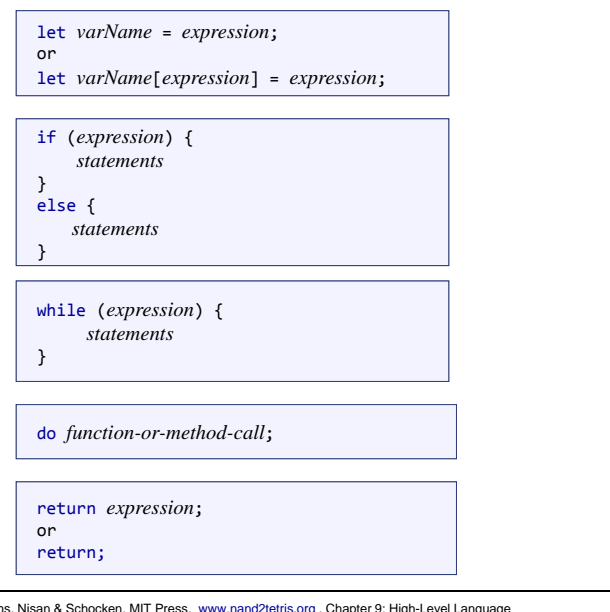

## Jack subroutine calls

General syntax: *subroutineName*(*arg0*, *arg1*, …)

where each argument is a valid Jack expression

Parameter passing is by-value (primitive types) or by-reference (object types)

#### Example 1:

Consider the function (static method): function int sqrt(int n)

This function can be invoked as follows:

```
sqrt(17)
sqrt(x)
sqrt((b * b) - (4 * a * c))sqrt(a * sqrt(c - 17) + 3)
```
#### Etc. In all these examples the argument value is computed and passed by-value

#### Example 2:

Consider the method: method Matrix plus (Matrix other);

If u and v were variables of type  $M$ atrix, this method can be invoked using: u.plus(v)

The v variable is passed by-reference, since it refers to an object.

# Noteworthy features of the Jack language

- $\Box$  The (cumbersome) let keyword, as in let  $x$  = 0;
- The (cumbersome) <sup>d</sup><sup>o</sup> keyword, as in do reduce();
- No operator priority:
	- 1 <sup>+</sup> <sup>2</sup> \* <sup>3</sup> yields <sup>9</sup>, since expressions are evaluated left-to-right;
	- To effect the commonly expected result, use  $1 + (2 * 3)$
- Only three primitive data types: int, boolean, char; <sup>I</sup>n fact, each one of them is treated as a 16-bit value
- No casting; a value of any type can be assigned to a variable of any type
- $\Box$  Array declaration: Array x; followed by  $\mathrm{x}$  = Array.new();
- Static methods are called function
- Constructor methods are called constructor; Invoking a constructor is done using the syntax *ClassName*.new(*argsList*)
- Q: Why did we introduce these features into the Jack language?
- A: To make the writing of the Jack compiler easy!
- Any one of these language features can be modified, with a reasonable amount of work, to make them conform to a more typical Java-like syntax.

Elements of Computing Systems, Nisan & Schocken, MIT Press, www.nand2tetris.org , Chapter 9: High-Level Language slide 33

### Jack program structure

# class *ClassName* {

- field *variable declarations;*
- static *variable declarations;* constructor *type* { *parameterList* ) { *local variable declarations; statements*
- }

```
method type { parameterList ) {
    local variable declarations;
    statements}
```
function *type* { *parameterList* ) { *local variable declarations; statements*}

}

A Jack program:  $\Box$  Each class is written in a separate file (compilation unit)

or a class name.

About this spec:

or more times

 Jack program = collection of one or more classes, one of which must be named Main

 $\Box$  Every part in this spec can appear 0

Each *type* is either int, boolean, char,

 The order of the field / static declarations is arbitrary The order of the subroutine declarations is arbitrary

 The Main class must contain at least one method, named main()

Elements of Computing Systems, Nisan & Schocken, MIT Press, www.nand2tetris.org , Chapter 9: High-Level Language slide 34

# A simple game: square

- (Demo)
- Use Square as an example.
- **Design a class: think of its** 
	- States: data members
	- Behaviors: function members
- Square
	- $\bullet$  x, y, size
	- MoveUp, MoveDown, IncSize, …

## **Perspective**

- Jack is an object-based language: no inheritance
- Primitive type system  $(3$  types)
- Standard library
- Our hidden agenda: gearing up to learn how to develop the ...
	- Compiler (projects 10 and 11)
	- OS (project 12).

# Principles of object-oriented programming

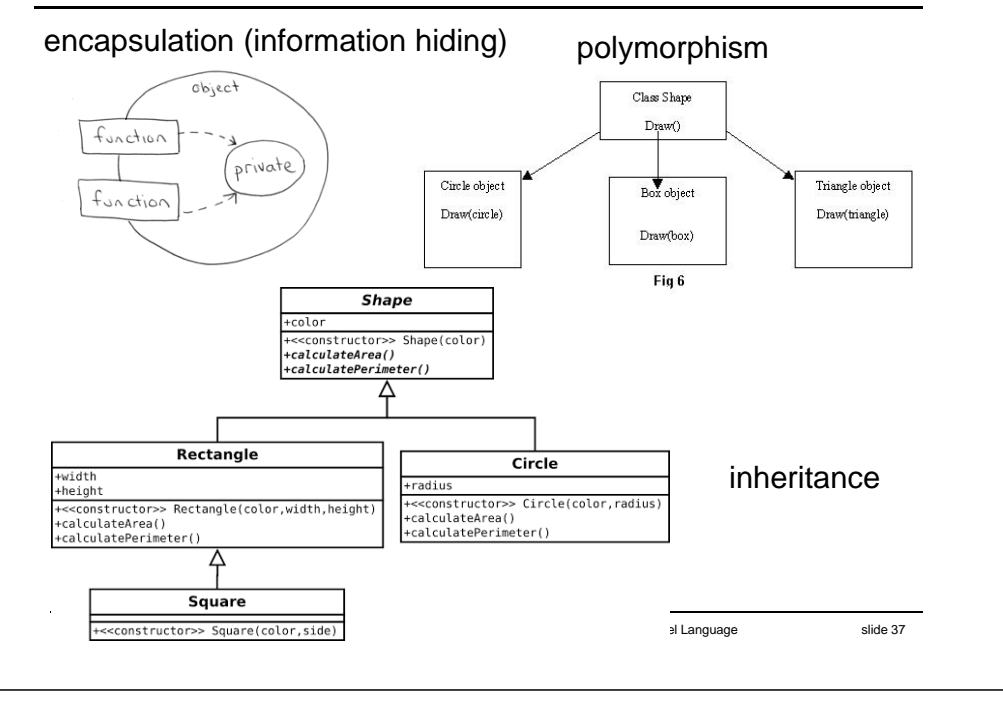

# Most popular PLs (2014/4)

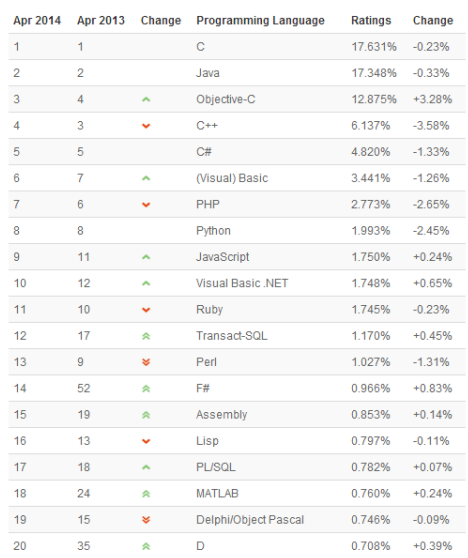

# Programming languages

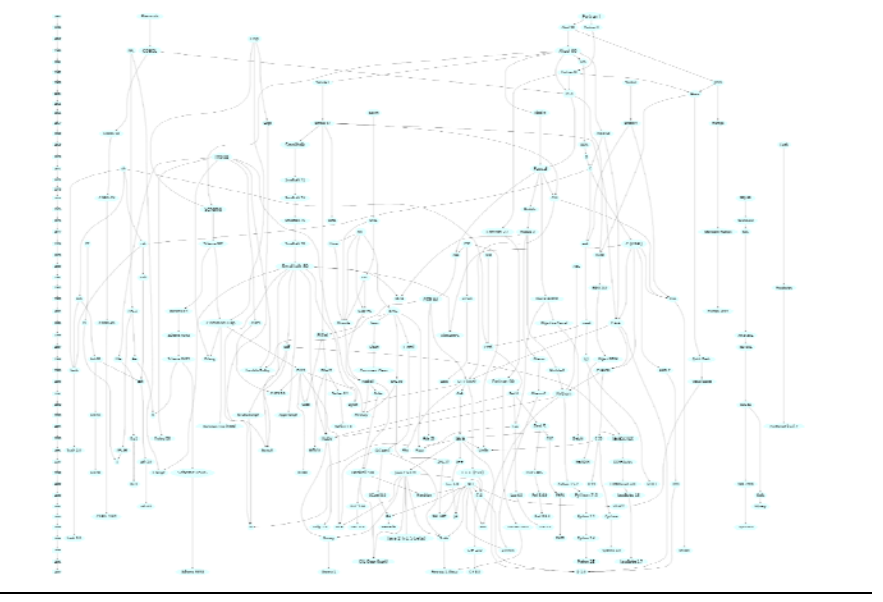

Elements of Computing Systems, Nisan & Schocken, MIT Press, www.nand2tetris.org , Chapter 9: High-Level Language slide 38

# Most popular PL trends

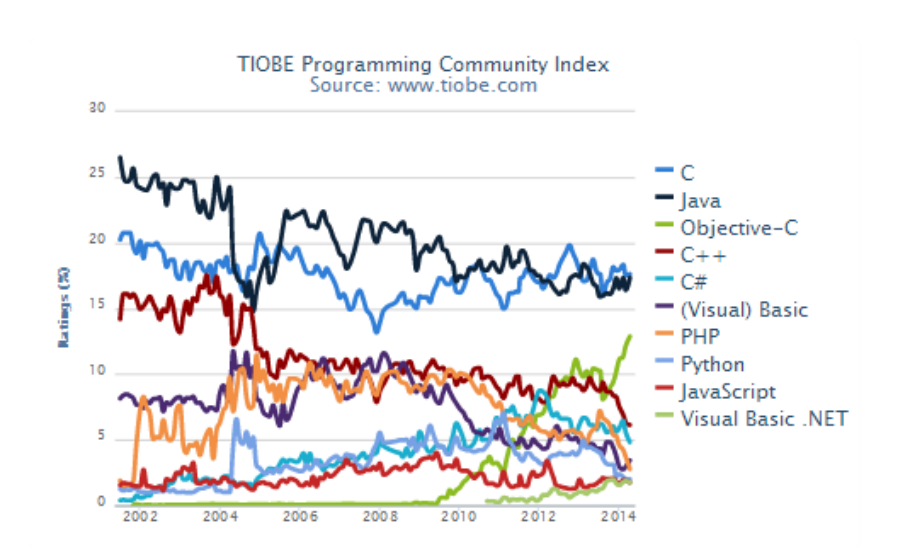